## **Adobe Photoshop 2017 Professional Crack**

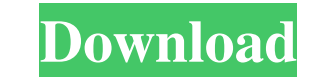

## **Photoshop 2007 Software Free Download Crack X64 2022 [New]**

Did you know? Among Photoshop's many features is the ability to apply damage to a rendered image to create a shadow or dirt. History Since launching in 1984, Photoshop has continued to evolve and grow to become the leading product in its field. Being that a computer program is designed in a quantifiable manner, Photoshop has a documented history of how it came to be. 1984 January 17, 1984 – A report of a collaboration between Adobe and Apple Computer A report of a collaboration between Adobe and Apple Computer January 20, 1984 –

The first Photoshop files released on Apple's QuickTake January 21, 1984 – Apple shares first Photoshop files on Apple Advanced Technology Group's shareware demo disk Apple shares first Photoshop files on Apple Advanced Technology Group's shareware demo disk September 1984 – Adobe releases Photoshop to the public under the name Macromedia System II Adobe releases Photoshop to the public under the name After Photoshop was released, Photoshop was expanded with different features and a graphical interface that proved to be popular with users. Was first released for Macintosh computers, and Mac users were able to download it from Macromedia's website, with the downside that they were not able to share their files with other computers, like a computer that used the Microsoft Windows operating

system. It was also capable of editing other file types, such as TIFF, GIF, MPEG, JPG, and a host of others. Adobe chose the name Photoshop to reflect the fact that the program was capable of editing photographs as well as illustrations, or "photographs." May 1986 – Macromedia releases first Photoshop Plug-in for Macintosh Macromedia releases first Photoshop Plug-in for Macintosh May 1986 – First versions of Photoshop for Windows are released First versions of Photoshop for Windows are released December 1987 – Macromedia was purchased by Adobe for \$465 million 1988 April 1988 – First version of Adobe Illustrator released First version of Adobe Illustrator released May 1989 – First versions of Photoshop for Windows were released for Mac computers First versions of Photoshop for Windows were released for Mac computers 1994 – Adobe Photoshop released for the first time on CD-ROM, offering more features Adobe Photoshop released for the first time on CD-ROM, offering more features November 1994 – Version 1.1 was released Adobe released the

## first public access of Photoshop for Windows, to Macintosh

**Photoshop 2007 Software Free Download Crack+ Download [Latest]**

In the current 2020 version (2020.1) it is available as a free download from Adobe for windows. The 2020 version's features include: Color balancing, sharpening and other image enhancements Lightroom-like RAW editing, that lets you alter and manipulate your RAW files. Burn and restore features Adjustment layers for customised adjustments Adjustment layers are also available for Windows users as of version 20.0 This article covers in detail the different adjustments available. What are Adjustment Layers? Adjustment layers are essentially empty layers that allow you to manipulate the look of an image without altering the original. Adjustment layers are called Adjustment Layers because they adjust the appearance of the photo. There are many different adjustment layers available. We will explain them in detail below. Active Layer - This is the top layer of the photo. Active layers appear as the active image. When you make changes to the active layer, the images are modified in the layers underneath it. If you have the image below the active layer on the active layer, and you change its brightness, it's as if you didn't have the image on the active layer. So, it's always worth starting with the active layer. Use this option when you want to change the brightness or when you want to simply edit the appearance of the image. Background Layer - Allows you to remove, reduce or increase the amount of background light. It is useful for portraits that have a white background. Add Curves Adjustment Layer Add Curves Adjustment Layer is one of the best adjustment layers for giving dull photos a good look, especially if you want to remove some of the unwanted noise that is also in the image. The process of adding curves is really simple. It's just a drag and drop option. You click the Add Curves Adjustment Layer button, drag the Smart wand onto the area that you want to change, and drop it there. The box will expand and you will get the curves shown in the figure above. You can also find this tool by pressing SHIFT+CMD+B. When you have completed your adjustments, you can either apply them to the entire image or you can just select the area of the image you wish to apply the adjustments. Note: If you use this adjustment 05a79cecff

**Photoshop 2007 Software Free Download Crack +**

Q: Web Developer - Assistance in Referencing XML root element I have inherited a legacy system from another business and I am getting an error at the moment. The error details are: Exception Message: The type initializer for 'System.Linq.Enumerable' threw an exception. inner exception: System.IO.FileNotFoundException: Could not load file or assembly 'Newtonsoft.Json, Version=12.0.0.0, Culture=neutral, PublicKeyToken=30ad4fe6b2a6aeed' or one of its dependencies. The system cannot find the file specified. The pasted HTML below is from a simplified example of how the XML file is created. I am using the.Doc to read the files and the.OpcFile to actually save the XML content. Explanation: Question) : What is the best practice for identifying XML root element in this case (Classroom) Explanation) : There is no Id attribute specified for the tag. Therefore, I am not sure whether to use: The tag's first attribute, as a basis for selecting the root element (e.g, referencing "" Which will also open the scope for multiple other possible XML Schema's that are currently not specified in the XML document. Or Somehow, find a way to assign an ID to the tag? However, this will not be the same if the next set of XML documents are created with a different root element name. Code: //Used for deserializing the XML to variables //Limits the xmlfile variable to only full element tag: "" var xmlFile  $= X$ 

The statistics are horrific, but the details are extremely revealing. According to the journal Social Science Research, "One in five boys killed themselves by age 18. But for girls, the rate is one in three." A review of the research literature by Sage identified a "steady tendency for teenage girls to have more psychological problems, distress, and suicide attempts than boys." It's important to keep these numbers in perspective, however. The overall suicide rate for teenagers has declined in recent years. And though the suicide rate for teenage girls is certainly higher than for teenage boys, overall it remains quite low — about twice as high as the suicide rate for adult women in America. And while some of the higher rates for teenage girls may have to do with greater concern about not being attractive and not being feminine enough, the rates of suicide attempts are very high even for teenage boys. A 2005 review by the National Institute of Mental Health found that the suicide rate for teenage boys was only a third that of teenage girls — meaning, for every girl who takes her own life, roughly three boys do. The findings are even more striking when you look at the details. The study found that a large majority of female suicides were under the age of 18 — nearly a quarter occurred in the 10-to-14 range. But the vast majority of female suicide victims were over the age of 20. As the authors of the review put it, "the comparison of young female suicide with young male suicide shows that young female suicide is primarily an issue of youth transitions and developmental processes." And the transition process is "pronouncedly geared toward young adulthood and beyond, with the vast majority of young female suicides occurring at ages 20 or later." The same shift has occurred in Europe. According to research out of the University of Zurich, "Over the last 15 years, the observed increase in male suicides has been offset by a substantial decline in female suicide rates — particularly in the female population aged 20 to 24." The study tracked male and female suicide rates in Europe over the course of a generation. The study concluded that the high suicide rate among young girls in America was a direct result of the sharp drop in the teen suicide rate. This decline occurred for many reasons, of course, but the paper identifies two large changes: – Teen suicide became more of a problem for the young men, as their peers and parents became more attuned to the

**What's New In?**

**System Requirements:**

<https://kaushalmati.com/free-photoshop-and-other-photo-editing-software/> <https://us4less-inc.com/wp-content/uploads/seatval.pdf> <https://mandarinrecruitment.com/system/files/webform/photoshop-cs4-free-download-full-version-with-crack.pdf> <https://www.greatescapesdirect.com/2022/07/they-shout-which-for-a-punky-brooklyn-band-isnt-bad-but/> <http://www.bankerogkontanter.no/wp-content/uploads/2022/07/hartlata.pdf> <https://www.theconstitutionalcitizen.com/software-photoshop-brushes-and-shapes-2/> [https://www.carverma.gov/sites/g/files/vyhlif4221/f/uploads/septic\\_regs.2004.pdf](https://www.carverma.gov/sites/g/files/vyhlif4221/f/uploads/septic_regs.2004.pdf) <http://myquicksnapshot.com/?p=15765> [https://mimaachat.com/upload/files/2022/07/S6hFAvRBDarneNoH2Uah\\_01\\_a64f2c325c2680db42c9da55df363a9d\\_file.pdf](https://mimaachat.com/upload/files/2022/07/S6hFAvRBDarneNoH2Uah_01_a64f2c325c2680db42c9da55df363a9d_file.pdf) <http://sourceofhealth.net/2022/07/01/cara-instal-adobe-photoshop-on-windows-10/> <http://pixelemon.com/photoshop-2020-free-download/> https://inobee.com/upload/files/2022/07/yOhpfd7Soz4pAvYfwK2Y\_01\_01e402658250c8bc8361ab69751c906a\_file.pdf <https://freecricprediction.com/wp-content/uploads/2022/07/kamyjani.pdf> <http://mysquare.in/?p=> <https://guaraparadise.com/2022/07/01/photoshop-cs3-5/> <http://archlooks.com/new-and-best-free-photoshop-actions/> [https://www.linkspreed.com/upload/files/2022/07/sPzGUytsSY5zmlGrbAyJ\\_01\\_a64f2c325c2680db42c9da55df363a9d\\_file.pdf](https://www.linkspreed.com/upload/files/2022/07/sPzGUytsSY5zmlGrbAyJ_01_a64f2c325c2680db42c9da55df363a9d_file.pdf) <https://www.immobiliarelive.net/non-categorizzato/quartz-pro-100-photoshop-tutorials-photoshop-tutorial-for-beginners/> <https://floating-plains-54136.herokuapp.com/xileyul.pdf> <https://wanoengineeringsystems.com/how-to-make-photoshop-brushes-smoke-glow-and-sparkle-download-free/>

\*3.8GHz Intel Core i7/i5 CPU or better 8GB RAM 1024×768 Display resolution Windows 7, 8, or 10 Gamepad support V-SYNC OFF (optional, if compatible) HDD hard drive space is 300MB or more Copyright (C) 2016 Limited Controls / Infinite Games.Q: Passing string and int through functions I'm a little confused about how passing data works. I am trying to pass through functions and not able to do so